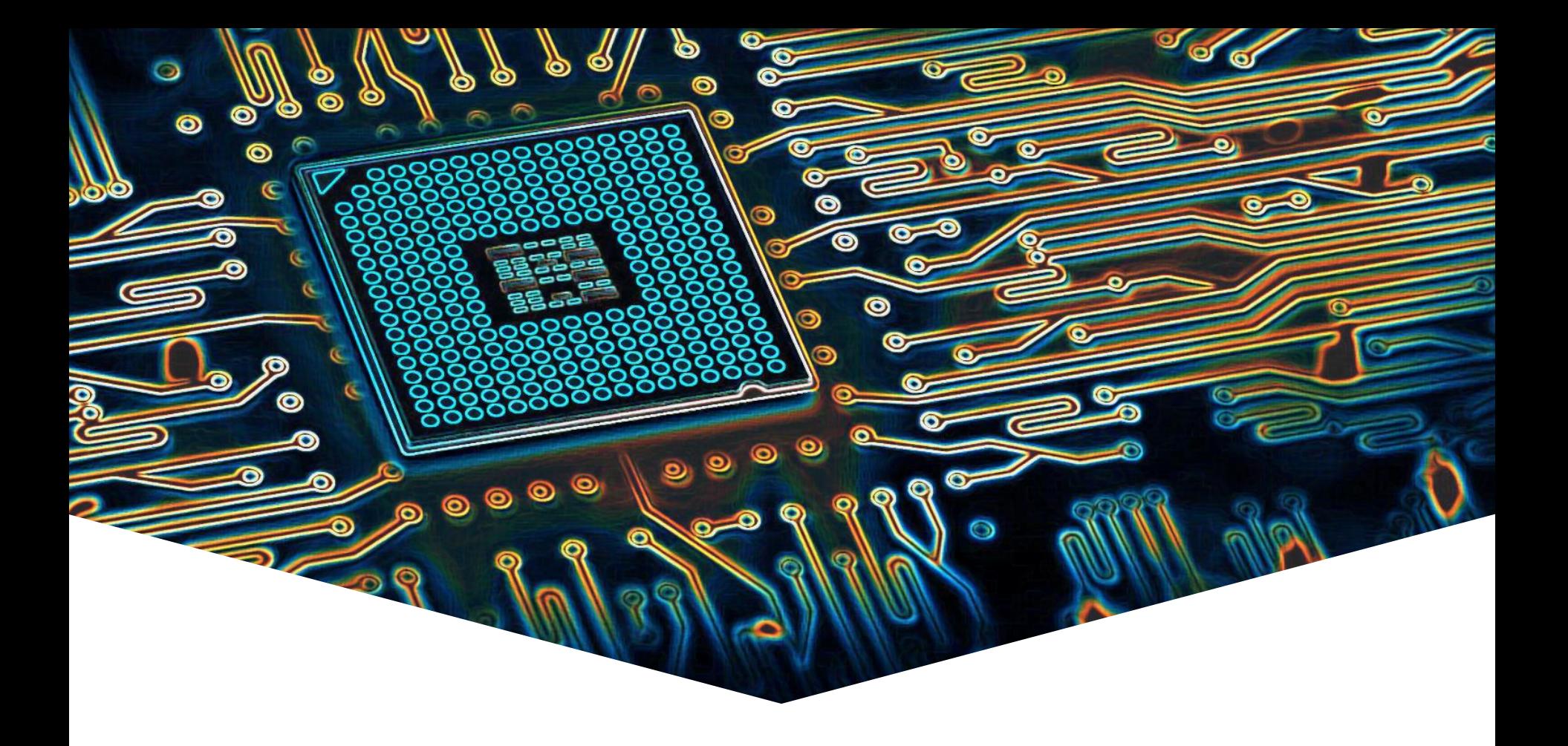

## **EMS30 Week 5 Les 2: UDT in C++**

EMBEDDED SYSTEMS

## **Leerdoelen week 5 les 2.** Je leert deze les hoe je:

- een UDT genaamd Breuk kunt definiëren in de vorm van een **class**;
- de implementatie van de class Breuk kunt afschermen van de gebruiker door **private** datavelden en **private** memberfuncties te definiëren;
- de interface van de class Breuk beschikbaar kunt maken voor de gebruiker door **public** memberfuncties te definiëren;
- een object van de class Breuk kunt initialiseren (door middel van constructors);
- memberfuncties kunt definiëren die ook voor read-only objecten van de class Breuk gebruikt kunnen worden;
- er met behulp van operator overloading voor kunt zorgen dat een Breuk op dezelfde wijze gebruikt kan worden als een ingebouwd datatype (b.v. **int**); 2

## **Herbruikbare component: Breuk**

EMBEDDED SYSTEMS

- Waarom wil je programma's maken die rekenen met breuken in plaats van met floating point getallen (**double**)?
- Waarom wil je een component (UDT) Breuk maken?
- Hoe doe je dat in C?
- Wat zijn de nadelen van de C oplossing?
- Hoe kan het beter in C++?
- Wat zijn de voordelen van de C++ oplossing?
- Kan het nog mooier?

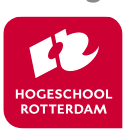

3

Dictaat H2.2 t/m 2.20

# **UDT Breuk in C**

4

- Gebruik **struct** voor dataopslag.
- Gebruik functies voor bewerkingen. **typedef struct** { /\* een breuk bestaat uit: \*/ **int** boven; /\* een teller en  $*/$ **int** onder; /\* een noemer \*/ } Breuk; Breuk **normaliseer**(Breuk b); Breuk **som**(Breuk b1, Breuk b2); Breuk **som**(Breuk b1, Breuk b2) { Breuk s; s.boven =  $b1.boven * b2.onder + b1.onder * b2.boven;$ s.onder =  $b1.$ onder \*  $b2.$ onder; **return** normaliseer(s); } Prototypes of Functie declaraties Struct type declaratie Functie definitie

# **Gebruik UDT Breuk in C**

EMBEDDED SYSTEMS

Breuk b1, b2, b3;  $b1.boven = 5; b1.onder = 12;$  $b2.boven = 4$ ;  $b2.out$ b2.boven = 4; b2.onder = 9;<br>b3 = som(b1, b2);<br>

programma staan!

Nadelen Breuk in C

- b1.onder =  $\theta$ ;  $\rightarrow$  een "ramp die wacht om te gebeuren".
- Programmeur die het beter denkt te weten kan zelf breuken gaan optellen:

 $b3.boven = b1.boven + b2.boven;$  $b3.$ onder =  $b1.$ onder +  $b2.$ onder;

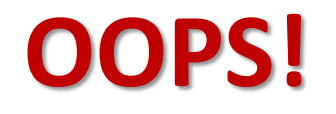

• Verschillende programmeurs kunnen in verschillende delen van het programma de component Breuk uitbreiden: B.v. functies: product, maal, times, en multiply.

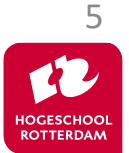

# **Eigenschappen van UDT Breuk in C**

EMBEDDED SYSTEMS

### Onderhoudbaarheid: **Slecht!**

- Fout in UDT is niet gemakkelijk te vinden.
	- Iedereen kan data van UDT "verzieken".
	- Iedereen kan bewerking op UDT implementeren zonder de bestaande implementatie van de bewerking te gebruiken.
	- Als er 'iets' niet goed gaat met variabele van UDT (b.v. vermenigvuldigen van breuken) moeten we het hele programma doorzoeken.

### Aanpasbaarheid en uitbreidbaarheid: **Te Goed!**

• Iedereen kan UDT aanpassen en uitbreiden.

### Herbruikbaarheid: **Slecht!**

• Onduidelijk welke functies bij UDT horen en welke functies bij deze applicatie horen (en toevallig dit UDT gebruiken).

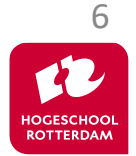

# **UDT Breuk in C++**

7

## Gebruik **class** voor dataopslag en bewerkingen.

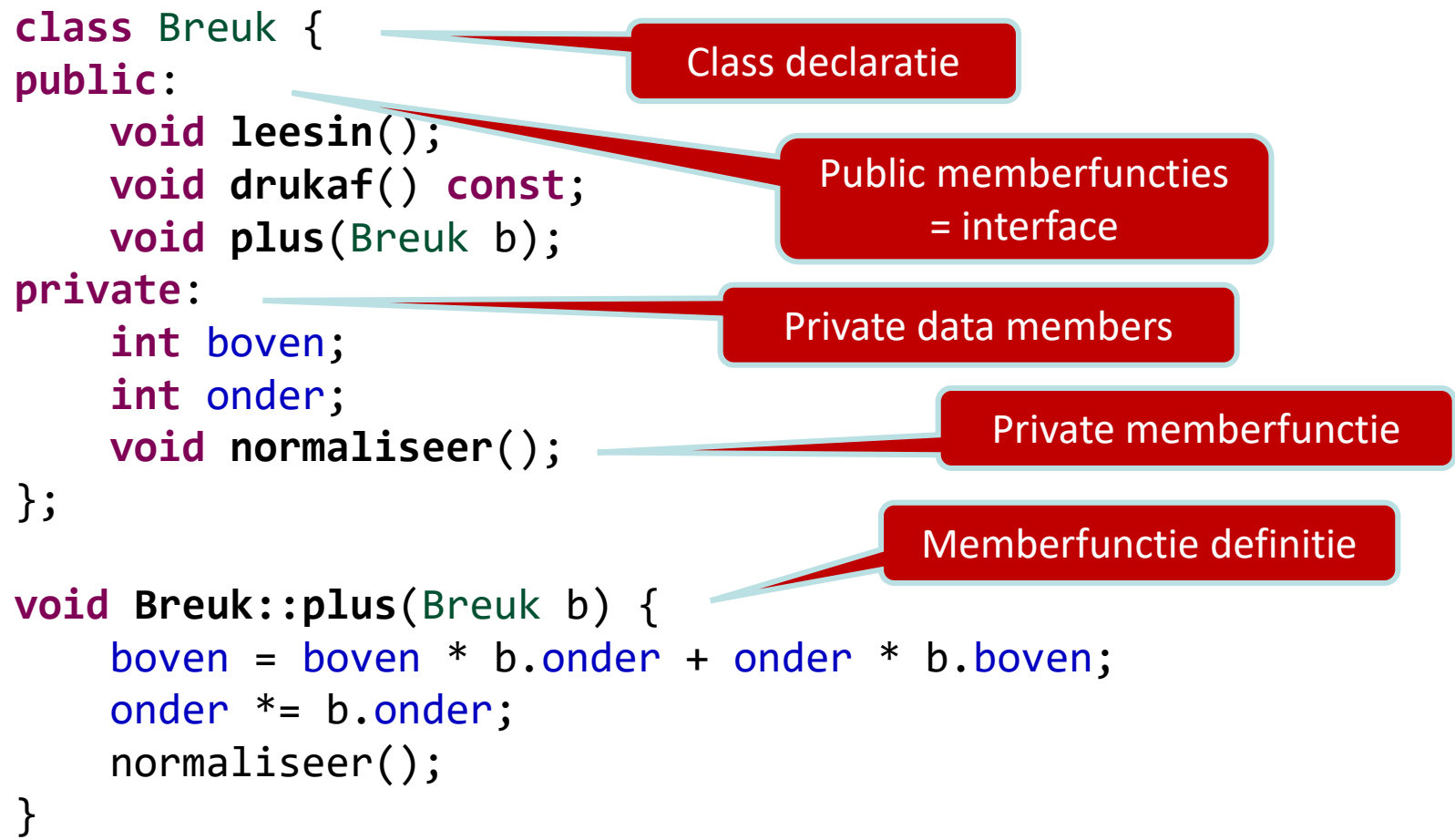

# **Gebruik UDT Breuk in C++**

EMBEDDED SYSTEMS

```
Breuk a, b;
a.leesin();
b.leesin();
a.plus(b);
a.drukaf();
```
## Voordelen Breuk in C++

- b1.onder =  $0$ ;  $\rightarrow$  geeft compilerfout.
- Programmeur die het beter denkt te weten kan zelf geen breuken gaan optellen (zonder Breuk::plus te wijzigen).
- UDT Breuk kan slechts op 1 plaats in het programma uitgebreid worden.

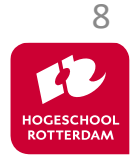

# **Eigenschappen van UDT Breuk in C++**

EMBEDDED SYSTEMS

### Onderhoudbaarheid: **Goed!**

- Fout in UDT is gemakkelijk te vinden.
	- Als er 'iets' niet goed gaat met UDT hoef je alleen de implementatie van de UDT te doorzoeken. Fout moet in memberfuncties van de UDT zitten.
	- Je kunt niet (eenvoudig) om de interface van de class heenwerken. (Je kan zelf geen plus maken als je niet bij boven en onder kunt komen.)

### Aanpasbaarheid en uitbreidbaarheid: **Goed!**

- UDT kan maar op 1 plaats uitgebreid worden.
- Private delen kunnen aangepast worden zonder dat de interface veranderd. Dus zonder dat de code die de UDT gebruikt dit merkt! Zie practicum opgave 5.2.3.

### Herbruikbaarheid: **Redelijk.**

• Duidelijk welke functies bij UDT horen.

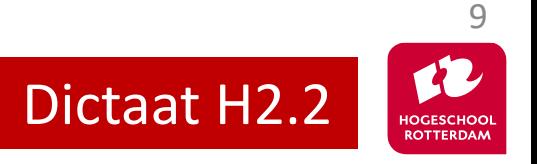

EMBEDDED SYSTEMS

## **Leerdoelen week 5 les 2.** Je leert deze les hoe je:

- een UDT genaamd Breuk kunt definiëren in de vorm van een class;
- de implementatie van de class Breuk kunt afschermen van de gebruiker door private datavelden en private memberfuncties te definiëren;
- de interface van de class Breuk beschikbaar kunt maken voor de gebruiker door public memberfuncties te definiëren;
- een object van de class Breuk kunt initialiseren (door middel van constructors);
- memberfuncties kunt definiëren die ook voor read-only objecten van de class Breuk gebruikt kunnen worden;
- er met behulp van operator overloading voor kunt zorgen dat een Breuk op 10 dezelfde wijze gebruikt kan worden als een ingebouwd datatype (b.v. **int**);

EMBEDDED SYSTEMS

### Constructor en const memberfuncties **zelf bestuderen**!

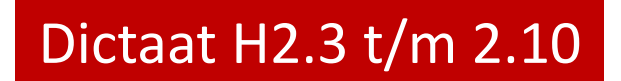

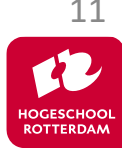

EMBEDDED SYSTEMS

## **Leerdoelen week 5 les 2.** Je leert deze les hoe je:

- een UDT genaamd Breuk kunt definiëren in de vorm van een class;
- de implementatie van de class Breuk kunt afschermen van de gebruiker door private datavelden en private memberfuncties te definiëren;
- de interface van de class Breuk beschikbaar kunt maken voor de gebruiker door public memberfuncties te definiëren;
- een object van de class Breuk kunt initialiseren (door middel van constructors);
- memberfuncties kunt definiëren die ook voor read-only objecten van de class Breuk gebruikt kunnen worden;
- er met behulp van operator overloading voor kunt zorgen dat een Breuk op 12 dezelfde wijze gebruikt kan worden als een ingebouwd datatype (b.v. **int**);

# **Gebruik UDT Breuk in C++**

EMBEDDED SYSTEMS

Breuk a, b; a.leesin(); b.leesin(); a.plus(b); a.drukaf();

### Kan het beter?

Stel: hergebruik UDT Breuk is succes!

- **Helpfiles**
- FAQ

Gebruik Breuk is vergelijkbaar met **int**!

Breuk a, b;  $\sin \gg a \gg b;$  $a == b;$ cout << a;

Veel werk! Moeite waard?

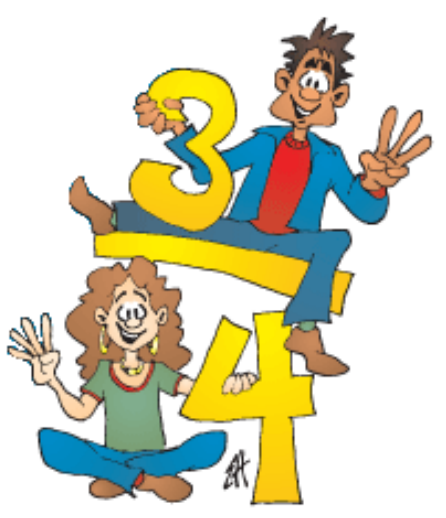

Bron: https://www.leshulp.nl/breuken-oefenen/

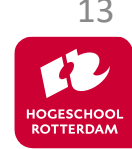

## **Operator overloading**

EMBEDDED SYSTEMS

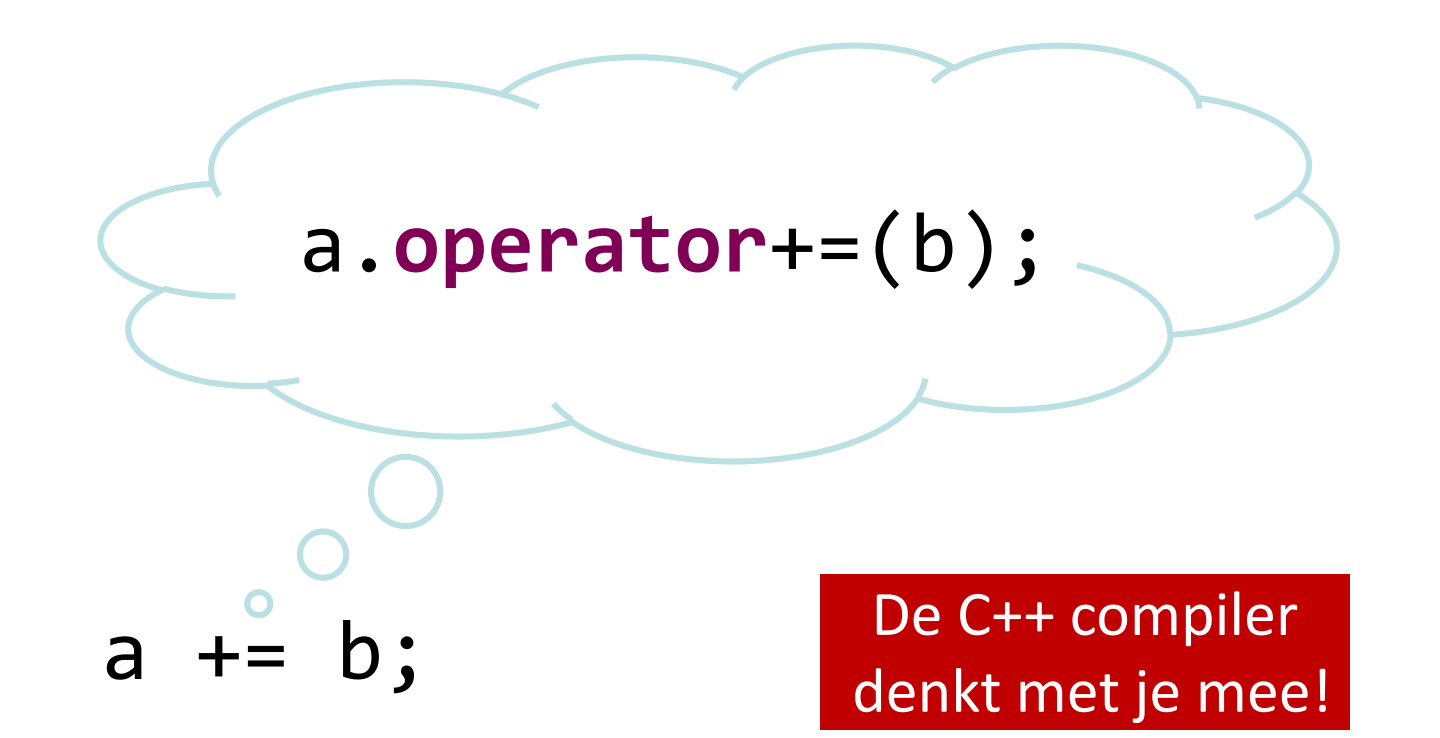

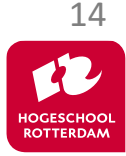

# **UDT Breuk in C++**

```
Operator overloading is 
                                          simpel!
class Breuk { 
public:
    void leesin();
    void drukaf() const;
    void operator+=(Breuk b);
private:
    int boven;
    int onder;
    void normaliseer();
};
void Breuk::operator+=(Breuk b) {
    boven = boven * b.onder + onder * b.boven;
    onder *= b.onder;
    normaliseer();
}
                                                              ?
```
EMBEDDED SYSTEMS

15

# **UDT Breuk is een succes!**

EMBEDDED SYSTEMS

△ <> << << << <<

#### Help! Probleem met gebruik van UDT Breuk.

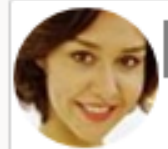

Aan: Broeders, J.Z.M. (Harry)

Beste meneer Broeders,

Met veel plezier maak ik gebruik van de herbruikbare C++ class Breuk van uw website https://harrybroeders.bitbucket.io/. Helaas ben ik nu een probleem tegengekomen. Bij het vertalen van de programmacode:

```
Breuk a, b, c;
a += b += c;
```
Geeft de gcc C++ compiler de volgende foutmelding: no match for 'operator+=' (operand types are 'Breuk' and 'void')

Ik heb geen idee wat dit betekent. Kunt u mij helpen? Met vriendelijke groet,

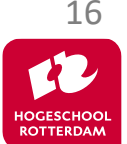

# **UDT Breuk is een succes!**

EMBEDDED SYSTEMS

## Mag  $a == b == c;$ met **int**?

• Wat betekent het dan?

Oplossing?

- $b \leftarrow c$ ;  $a == b;$
- Kan dat niet beter?

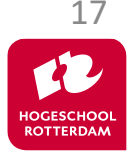

# **Fix Breuk::operator+=**

EMBEDDED SYSTEMS

18

```
class Breuk { 
public:
    void leesin();
    void drukaf() const;
    Breuk operator+=(Breuk b);
private:
    int boven;
    int onder;
    void normaliseer();
};
Breuk Breuk::operator+=(Breuk b) {
    boven = boven * b.onder + onder * b.boven;
    onder *= b.onder;
    normaliseer();
    return ????;
}
                          Wat moeten we teruggeven?
```
# **Pointer this**

}

EMBEDDED SYSTEMS

```
this is een pointer naar de receiver
class Breuk { 
public:
    void leesin();
    void drukaf() const;
    Breuk operator+=(Breuk b);
private:
    int boven;
    int onder;
    void normaliseer();
};
Breuk Breuk::operator+=(Breuk b) {
    boven = boven * b.onder + onder * b.boven;
    onder *= b.onder;
    normaliseer();
    return *this;
```
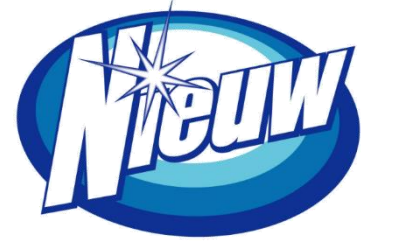

19

# **Is UDT Breuk een succes?**

EMBEDDED SYSTEMS

#### Re: Help! Probleem met gebruik van UDT Breuk.

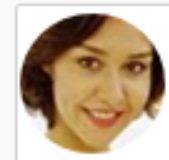

Aan: Broeders, J.Z.M. (Harry)

Beste meneer Broeders,

De laatste twee dagen heb ik besteed aan het opsporen van een BUG in mijn programma die veroorzaakt bleek te worden door UW UDT Breuk. U begrijpt dat ik daar NIET blij mee ben!

```
De code:
```

```
Breuk a, b, c;
       (a + b) += c;Werkt NIET CORRECT!!!
```
Met (niet zo) vriendelijke groet,

### Probleem?

• c wordt niet opgeteld bij a Oplossing?

△ <> << << << <<

reference

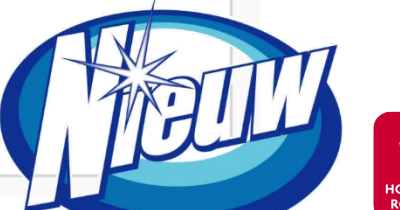

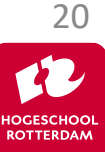

## In C++ zijn er verschillende 'soorten' variabelen:

- 'gewone' variabelen;
- pointers;
- references.

Een reference is een andere naam voor een variabele die al bestaat.

```
int i;
int& j {i}; // initialisatie is verplicht!
i = 3;
cout \langle \langle j \rangle \langle \langle \cdot | n \rangle \rangle;
// een reference is een "pseudoniem"
                                                        Is dit goed voor de 
                                                       onderhoudbaarheid? | 21
```
EMBEDDED SYSTEMS

## Je kunt een reference gebruiken als:

- Globale variabele. <sup>8</sup>
- Lokale variabele. <sup>8</sup>
- Parameter.
- Return type.

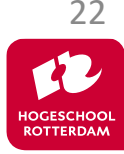

# **Call by value (remember EMS10)**

EMBEDDED SYSTEMS

```
void swap(int p, int q) {
    int t {p};
    p = q;q = t;}
// ...
    int i {3};
    int j {4};
    swap(i, j);
// ...
```
## Deze code werkt **niet goed**!

Weet je nog waarom?

Oplossing?

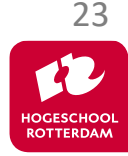

# **Call by reference (de C-manier)**

EMBEDDED SYSTEMS

```
void swap(int* p, int* q) {
    int t {*p};
    *p = *q;*q = t;}
// ...
    int i {3};
    int j {4};
    swap(&i, &j);
// ...
```
## p wijst naar i q wijst naar j

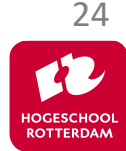

# **Call by reference in C++**

EMBEDDED SYSTEMS

### **void swap**(**int**& p, **int**& q) { **int** t {p};  $p = q;$  $q = t;$ }  $\frac{1}{2}$ **int** i {3}; **int** j {4}; swap(i, j); // ...

### p is een andere naam voor i q is een andere naam voor j

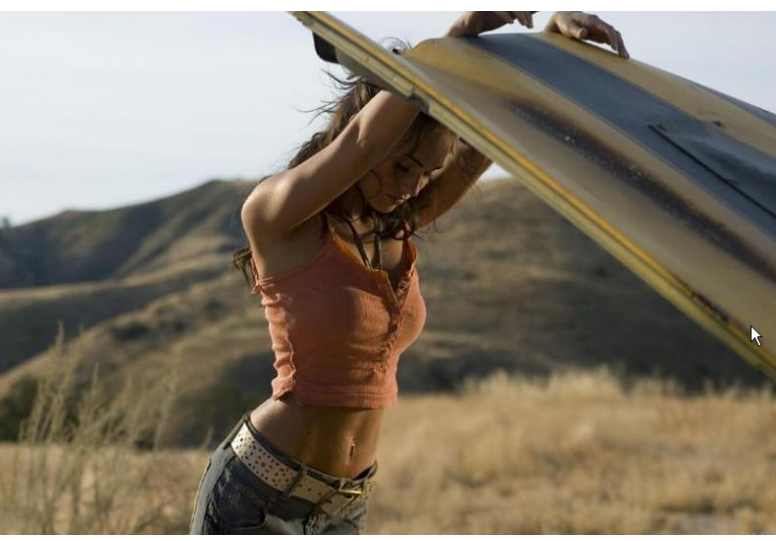

Bron: https://www.flickr.com/photos/rossendalewadey/4127442871

Onder de 'motorkap' wordt een reference geïmplementeerd met een pointer.

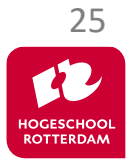

EMBEDDED SYSTEMS

## Je kunt een reference ook teruggeven vanuit een functie.

```
int& max(int& a, int& b) {
    if (a > b) return a;
    else return b;
}
```

```
int main() {
    int x {2}, y {7}, z;
    max(x, y) = 0;z = max(x, y);// ...
}
```
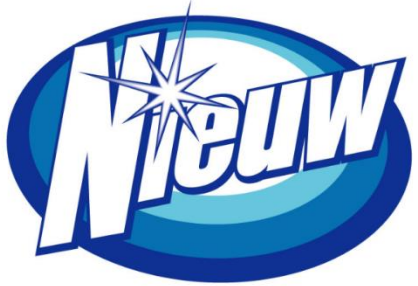

Een functie die een reference teruggeeft kan ook **links** van een = teken gebruikt worden.

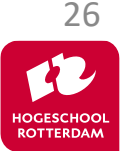

# **Fix Breuk::operator+=**

EMBEDDED SYSTEMS

```
class Breuk { 
public:
    void leesin();
    void drukaf() const;
    Breuk& operator+=(Breuk b);
private:
    int boven;
    int onder;
    void normaliseer();
};
Breuk& Breuk::operator+=(Breuk b) {
    boven = boven * b.onder + onder * b.boven;
    onder *= b.onder;
    normaliseer();
    return *this;
}
                            Met behulp van een reference kunnen we 
                              ook onnodige kopietjes voorkomen.
```
27

# **Fix Breuk::operator+=**

EMBEDDED SYSTEMS

```
class Breuk { 
public:
    void leesin();
    void drukaf() const;
    Breuk& operator+=(const Breuk& b);
private:
    int boven;
    int onder;
    void normaliseer();
};
Breuk& Breuk::operator+=(const Breuk& b) {
    boven = boven * b.onder + onder * b.boven;
    onder *= b.onder;
    normaliseer();
    return *this;
}
                                     Waarom const?
                                       Dictaat H2.11 t/m 2.20
```
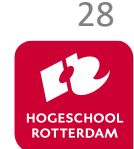

EMBEDDED SYSTEMS

Als je het leuk vind kun je paragraaf 16.1 t/m 16.8 uit het dictaat lezen.

- Daar maak je dan kennis met zogenoemde **friend** functies.
- Vriendschap in C++ gaat wel erg ver ...

# **A friend is someone who may touch your private parts.**

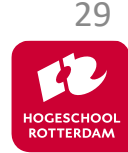

## Generiek programmeren in C++ d.m.v. een template.

## We maken ook een begin met polymorfisme en overerving.

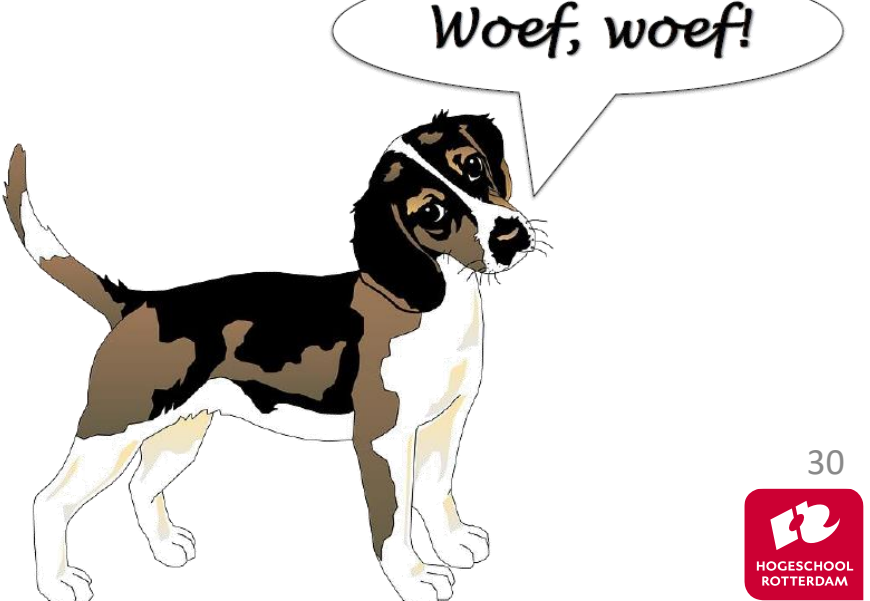

# **Aan de slag!**

EMBEDDED SYSTEMS

## Aan de slag met [Opdrachten\\_Week\\_5\\_Les\\_2.pdf](https://bitbucket.org/HR_ELEKTRO/ems30/wiki/Opdrachten/Opdrachten_Week_5_Les_2.pdf)

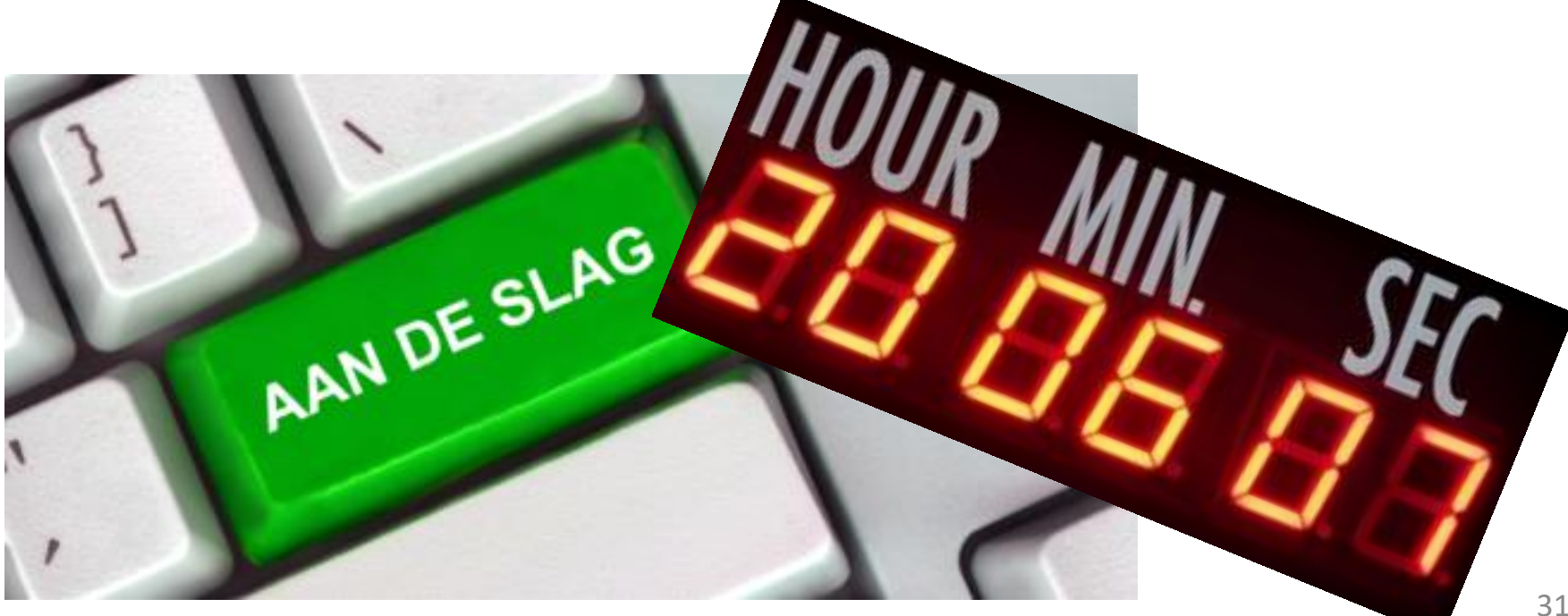

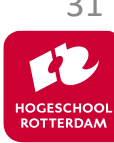